## **Robot DOC**

## Tabela kodów w systemie binarnym

## **Liczba powtórzeń**

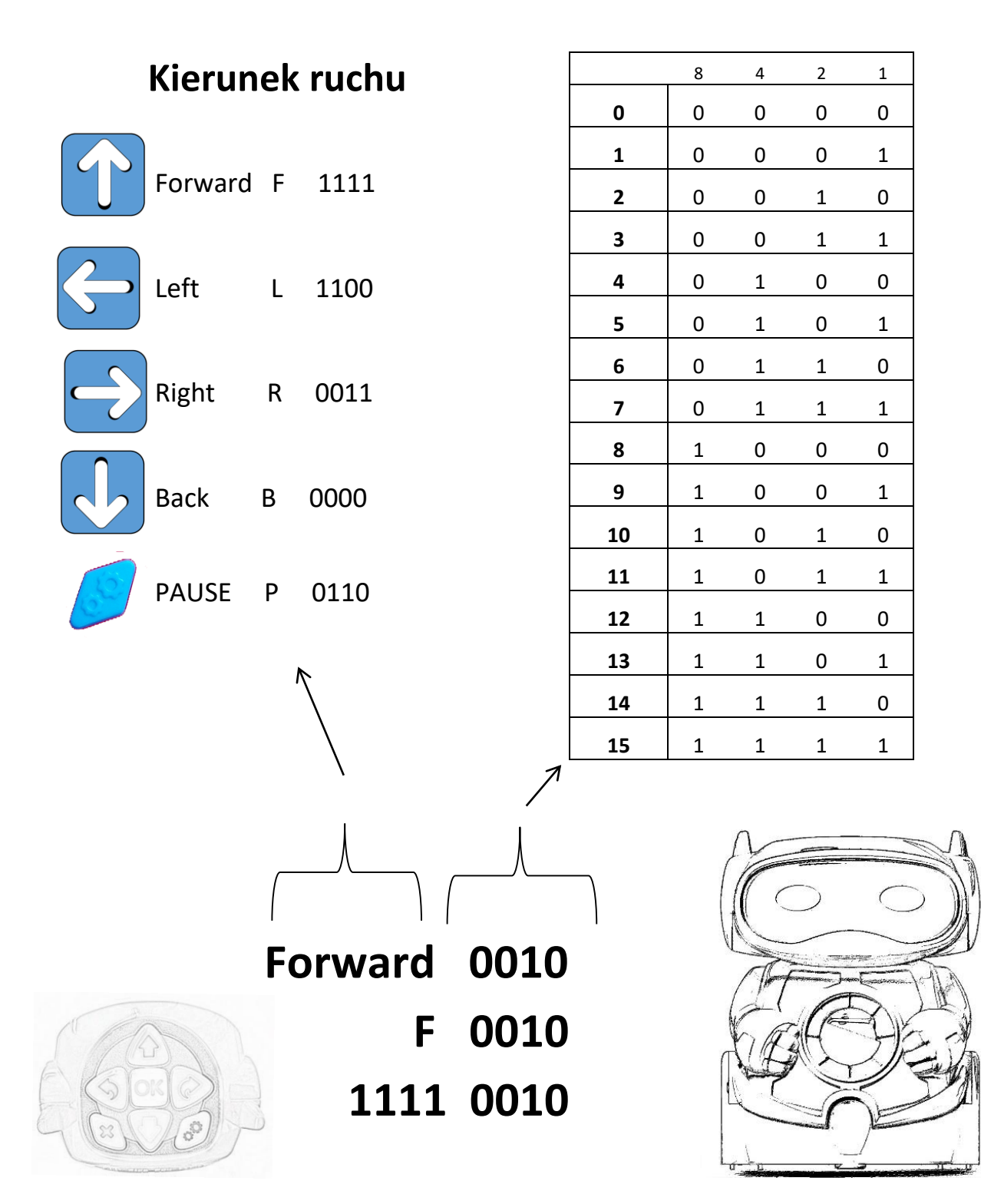

Mistrzowie Robotyki.pl

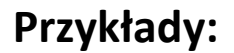

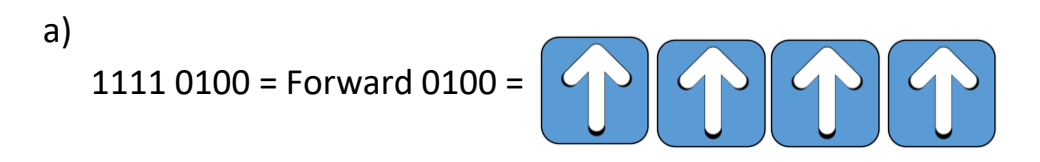

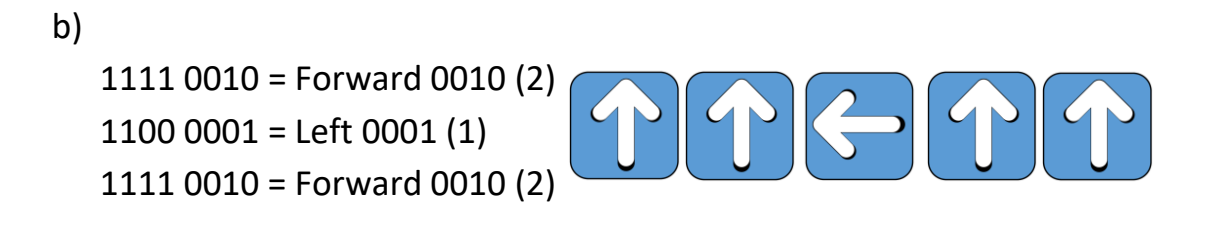

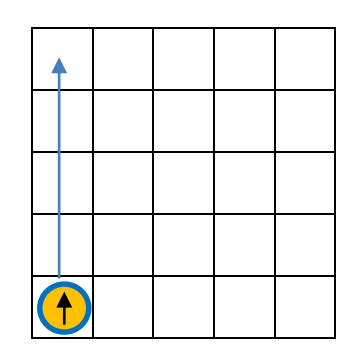

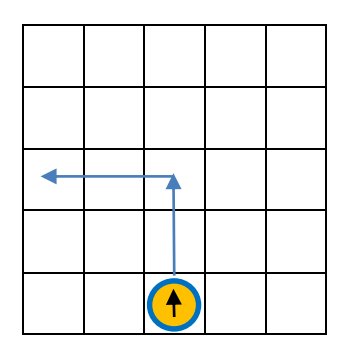

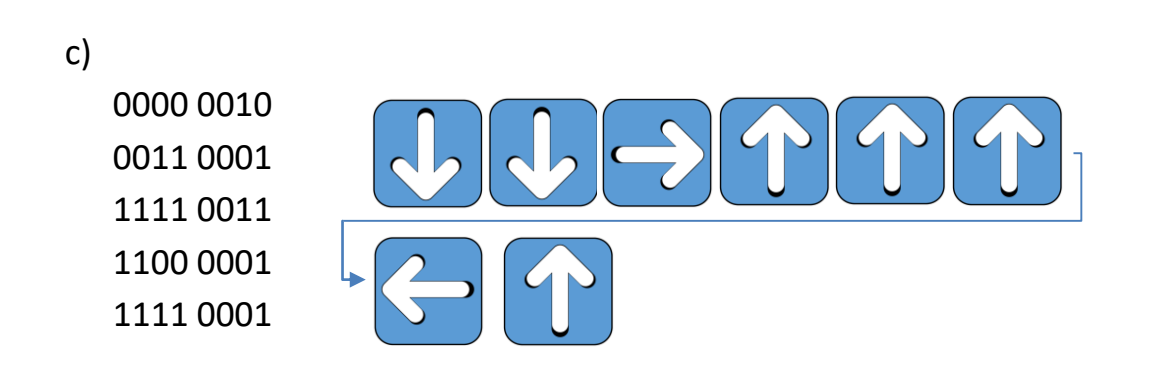

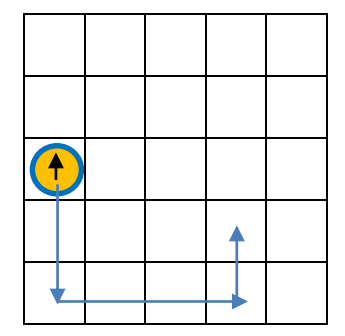

## Mistrzowie Robotyki.pl